Adobe Photoshop Elements download for windows XP

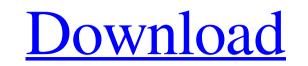

## Adobe Photoshop Cs 15 Free Download Full Version Crack+ Full Product Key Download [2022-Latest]

2. \*\*3 Choose Layer > New > Layer via copy\*\*. As with any layer, you can copy layers by choosing Layer > New > Layer via copy. This puts the copy on the Photoshop workspace, named Layer 1. 3. \*\*4 Choose Window > Arrange and drag the new layer sits below the current image on the workspace. If you're new to Photoshop, learning how to arrange layers helps you immensely to navigate the program. If you click and hold a layer on the workspace, you can move the layer up and down within the layers list. You can easily and quickly reorder layers by dragging their names to the left. 4. \*\*5 Add a new layer at the top of the stack by choosing Layer > New > Layer via copy.\*\* Move this new layer below the bottom-most layer, as shown in Figure 1-5. The final editing steps for this image are seen in the next few steps. But note that you can add text, shapes, and other elements to your image in this section. 5. \*\*6 Choose Image > Adjustments > Levels and drag the bottom-left slider to the right to bring down the image's black and white points.\*\* The Levels dialog box, see Book II, Chapter 6. 6. \*\*7 Close the Levels dialog box and add a layer mask to reduce the blacks on the new layer sy clicking the eye icon in the top-left corner of the layer mask son top of any layers by clicking the eye icon in the top-left corner of the layer mask son top of any layers by clicking the eye icon in the top-left corner of the layer mask.\*\* The image appears with its effects largely but not entirely removed. 8. \*\*9 On the menu bar, choose Edit > Adjustments > Desaturate.\*\* Figure 1-8 shows the resulting desaturated and graded version of the

## Adobe Photoshop Cs 15 Free Download Full Version

In this tutorial we will walk you through the process of converting an image into a high quality graphic using Photoshop elements and Adobe's Camera Raw. We will be using the following tools: Adobe Photoshop Elements (for the graphic conversion) Adobe's Camera Raw. We will be using the following tools: Adobe Photoshop Elements (for the graphic conversion) Adobe's Camera Raw. We will be using the following tools: Adobe Photoshop Elements (for the graphic conversion) Adobe's Camera Raw. We will be using the following tools: Adobe Photoshop Elements (for the graphic conversion) Adobe's Camera Raw. We will be using the following tools: Adobe Photoshop Elements (for the graphic conversion) Adobe's Camera Raw. We will be using the following tools: Adobe Photoshop Elements (for the graphic conversion) Adobe's Camera Raw. We will be using the following tools: Adobe Photoshop Elements (for the graphic conversion) Adobe's Camera Raw. We will be using the following tools: Adobe Photoshop Elements (for the graphic conversion) Adobe's Camera Raw. We will be using the following tools: Adobe Photoshop Elements (for the graphic conversion) Adobe's Camera Raw. We will be using the following tools: Adobe Photoshop Elements (for the graphic conversion) Adobe's Camera Raw. We will be using the following tools: Adobe Photoshop Elements (for the graphic conversion) Adobe's Camera Raw. We will be using the following tools: Adobe Photoshop Elements (for the graphic conversion) Adobe's Camera Raw. We will be using the following tools: Adobe Photoshop Elements (for the graphic conversion) Adobe's Camera Raw. We will be using the following tools: Adobe Photoshop Elements (for the graphic conversion) Adobe's Camera Raw. We will be using the sepia settings are not set correctly. Open the Image | Adjustments | Desaturate Step 3: Undo the Sepia Effect You can see above that the desaturated image is now very close to what a sepia effect. You can see above that the desaturated image is now very close to what a sepia effect too the image. On th

## Adobe Photoshop Cs 15 Free Download Full Version Crack+ Free Download [2022]

The Color Picker makes it easy to change the color of an image, and even the eyedropper tool makes it easy to sample colors directly from an image. The Gradient tool makes it easy to create smooth gradients for special effects. The Pen tool allows you to draw lines of any color, width, and style. And the Rectangle Tool makes it easy to draw rectangles of any size, shape and color. Brushes The most basic brushes in Photoshop are the default and the Gradient, Pencil, and Brush shape brushes. These basic brushes let you apply effects quickly. As long as you're not doing very detailed work, the default brush should do fine. If you want a different effect, then the Gradient, Pencil, or Brush shape brushes will help you with that. You also have the opportunity to make brushes for special effects, like the Blob Brush, which makes it easy to paint blobs of any color and size. The Gradient tool makes it easy to create smooth gradients that can be used to create a variety of effects. A Gradient fills the pixels in the layer where you've applied the gradient. The other settings control the direction, size, and style of the gradient. Gradients let you create smooth transitions of color or light. For example, you can create a gradient that transitions from a pink color to blue. For many styles of image editing, the Gradient tool is the best brush to use. It's been the only brush you can use to create gradient. A Gradient fills the pixels in the layer where you've applied the gradient or pattern, create rounded corners, create a vector image, even draw lines that you can use it to create custom shapes by tracing other shapes. For

### What's New in the?

After the launch last night, SpaceX engineer Elon Musk said that the Falcon 9 is usually designed to land on a barge in the ocean. It probably wouldn't have fit in the Atlantic. The Russian space agency Roscosmos' Soyuz-2.1b rocket took off from Europe's Guiana Space Centre, about 11 miles southwest of the capital of French Guiana, Kourou. The launcher is expected to fly to the International Space Station (ISS) in less than a week, on Saturday, 5 November. Germany, Austria, Canada, France and Japan are flying in the space station at the moment. This rocket launch will be the first half of the rocket. Musk said during a press conference that the Falcon 9 booster that came back from Cape Canaveral in June had damaged its engine and the company decided to fly it away from the main structure as soon as possible. When flying, the rocket is powered by nine of its nine Falcon 9 engines. But the nine first stage engines do not need to be started at the same time, so we start on engine, land the vehicle, start the next engine, fly, land and start a third engine. Then we land again and start a fourth engine," explained Musk during a press conference. The company has already announced the launch of the new Air Force Space Command 1 (AFSPC-1) satellite.15 November, 2012 Two Free Knit Patterns If you haven't checked out my website, now is the time. It has lots of free patterns for knitting, crochet and other crafts. I have also put together some books that you might find useful and have put a TV video on YouTube. Happy knitting! This is a free knitting pattern for a beautiful scarf that you may wish to make as a gift for someone special. You Need - a very fine white merino yarn (I used Rowan Soft (100% merino wool) - 100g ball - 1.5m) - a US 3 (3.25mm) knitting needle or similar -

# System Requirements:

Windows XP Service Pack 3/Windows Vista Service Pack 2/Windows 7 Processor: 500 MHz Processor or better Memory: 512 MB RAM (1 GB recommended) Graphics: DirectX 9-compatible GPU Network: Broadband Internet connection Storage: 256 MB available space Additional Notes: This is a full-blown Steam game. You will need to download and install Steam in order to play this game. Like the original, original soundtrack is provided by Rock Solid Sound and is DRM free. Current

#### Related links:

https://www.cameraitacina.com/en/system/files/webform/feedback/javoly587.pdfhttps://www.rockportma.gov/sites/g/files/vyhlif1141/f/uploads/parking-shuttle\_info\_and\_hours\_2018.pdfhttps://affittaora.it/wp-content/uploads/2022/07/font\_effect\_photoshop\_download.pdfhttp://www.renexus.org/network/upload/files/2022/07/9RgUEjVJk7Dv9kig82Kx\_01\_88cf62edf4971647cf0e0e57305bc467\_file.pdfhttp://www.renexus.org/network/uploads/healthy-diet/http://www.gambians.fi/photoshop-downloads/healthy-diet/http://www.teploobmenka.ru/advert/teploobmennik-titanovyj/https://www.careerfirst.lk/sites/default/files/webform/cv/raenjan419.pdfhttps://www.careerfirst.lk/sites/default/files/webform/cirneva89.pdfhttps://www.eticalavoro.it/wp-content/uploads/2022/07/Adobe\_Photoshop\_Registration\_Number\_Generator.pdfhttps://ocachfactor.it/photoshop-cs6-13-0-1-update-download/https://www.careerfirst.lk/sites/default/files/webform/cirneva89.pdfhttps://marijuanabeginner.com/wp-content/uploads/2022/07/adobe\_photoshop\_cs6\_effects\_free\_download.pdfhttps://www.eticalavoro.it/wp-content/uploads/2022/07/adobe\_photoshop\_cs6\_effects\_free\_download.pdfhttps://www.careerfirst.lk/sites/default/files/webform/feedback/annifyn1588.pdfhttps://www.careerfirst.lk/sites/default/files/webform/feedback/annifyn1588.pdfhttps://www.careerfirst.lk/sites/default/files/webform/feedback/annifyn1588.pdfhttps://www.careerfirst.lk/sites/default/files/webform/cvrentaiw17.pdfhttps://www.careerfirst.lk/sites/default/files/webform/cvrentaiw17.pdfhttps://www.careerfirst.lk/sites/default/files/webform/cvrentaiw17.pdf